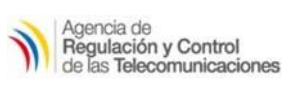

SEGURIDAD DE LA INFORMACIÓN

VULNERABILIDAD OPEN mDNS Servers

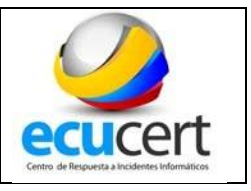

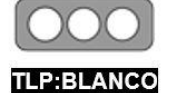

La información podrá ser compartida libremente de acuerdo con las reglas y procedimientos aplicables para la divulgación pública debe regirse a las normas estándar de derechos de autor.

# **Open mDNS**

(mDNS: multicast Domain Name System)

## **1. INTRODUCCIÓN**

El propósito de mDNS es resolver nombres de host en direcciones IP dentro de pequeñas redes que no incluyan un servidor local de nombres. Se utiliza en redes locales para descubrir dispositivos y servicios como por ejemplo: impresoras, teléfonos o sistemas de almacenamiento conectado a red (NAS). Los "daemons" 1 mDNS están disponibles para sistemas operativos Windows, OS X y Linux, y utiliza esencialmente las mismas interfaces de programación, formatos de paquetes y operación como el unicast sistema de nombres de dominio (DNS). mDNS está diseñado para trabajar de manera independiente o puede trabajar con servidores DNS Unicast.

#### **2. RIESGO**

mDNS es un problema muy común en servidores Linux que mantienen el servicio de avahi-daemon (mDNS) expuesto a internet corriendo en el puerto 5353/UDP.

Este servicio al ser mal utilizado, puede generar ataques de denegación de servicio por inundación de paquetes, ya que permite la amplificación de peticiones a terceros consumiendo así nuestro ancho de banda, de la misma manera un atacante puede extraer información del servicio mDNS enviando paquetes UDP especialmente diseñados.

Normalmente este servicio está abierto sin ningún tipo de uso, porque se instaló un servidor por defecto y quedó abierto sin ninguna protección.

### **3. DETECCIÓN**

Para verificar esta vulnerabilidad se puede ejecutar el siguiente comando:

$$
nmap IP -sU -p 5353
$$

Donde:

1

<sup>1</sup> **Daemons (Disk And Execution MONitor):** es un tipo especial de proceso informático no interactivo, es decir, que se ejecuta en segundo plano en vez de ser controlado directamente por el usuario

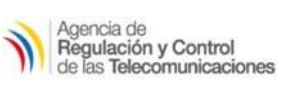

SEGURIDAD DE LA INFORMACIÓN

VULNERABILIDAD OPEN mDNS Servers

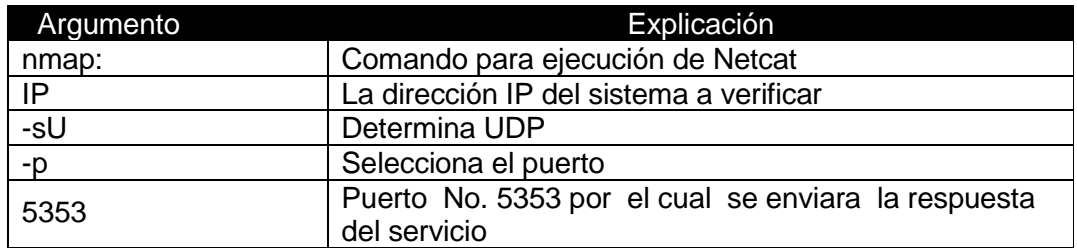

## **Ejemplo:**

nmap 181.199.xxx.xxxx -sU -p 5353

El resultado de la ejecución de este comando es:

Starting Nmap 6.49BETA4 ( https://nmap.org ) at 2017-01-05 10:10 ECT Nmap scan report for mail.xxxxxxx.xx (181.199.xxx.xxx) Host is up (0.0031s latency). PORT STATE SERVICE 5353/udp open zeroconf

Nmap done: 1 IP address (1 host up) scanned in 0.55 seconds

Lo cual indica que la dirección 181.199.xxx.xxxx tiene habilitado el servicio mDNS y que el mismo puede ser usado sin restricciones.

# **INFORMACIÓN DE LOS CAMPOS DEL REPORTE**

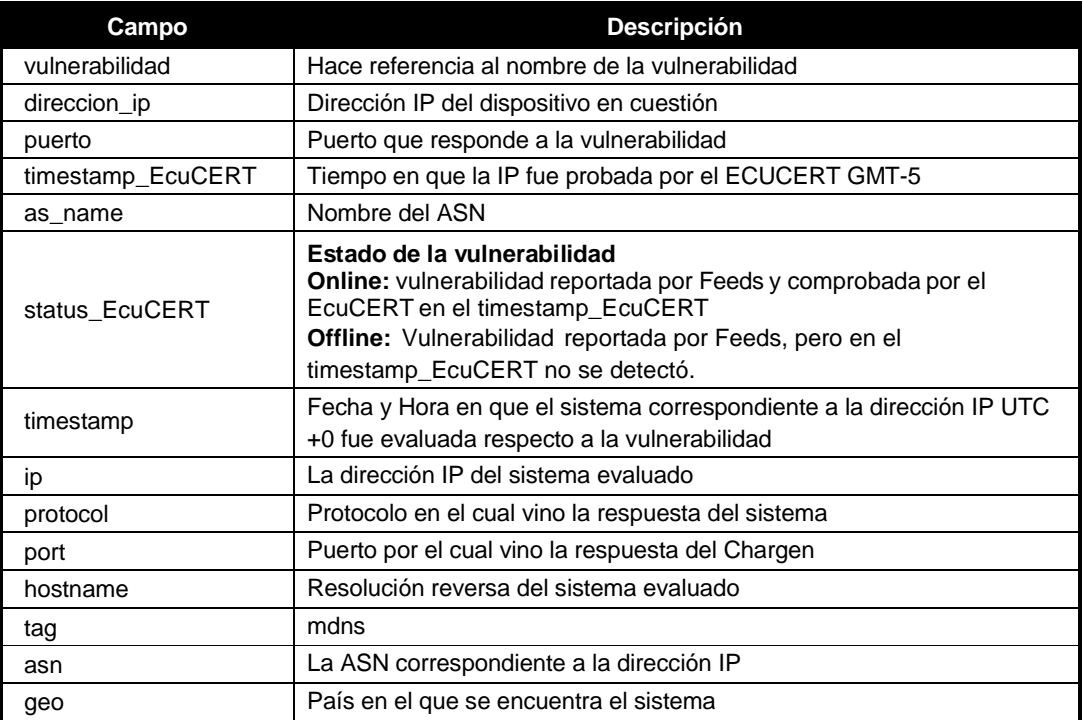

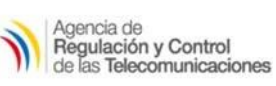

#### SEGURIDAD DE LA INFORMACIÓN

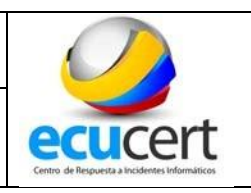

#### VULNERABILIDAD OPEN mDNS Servers

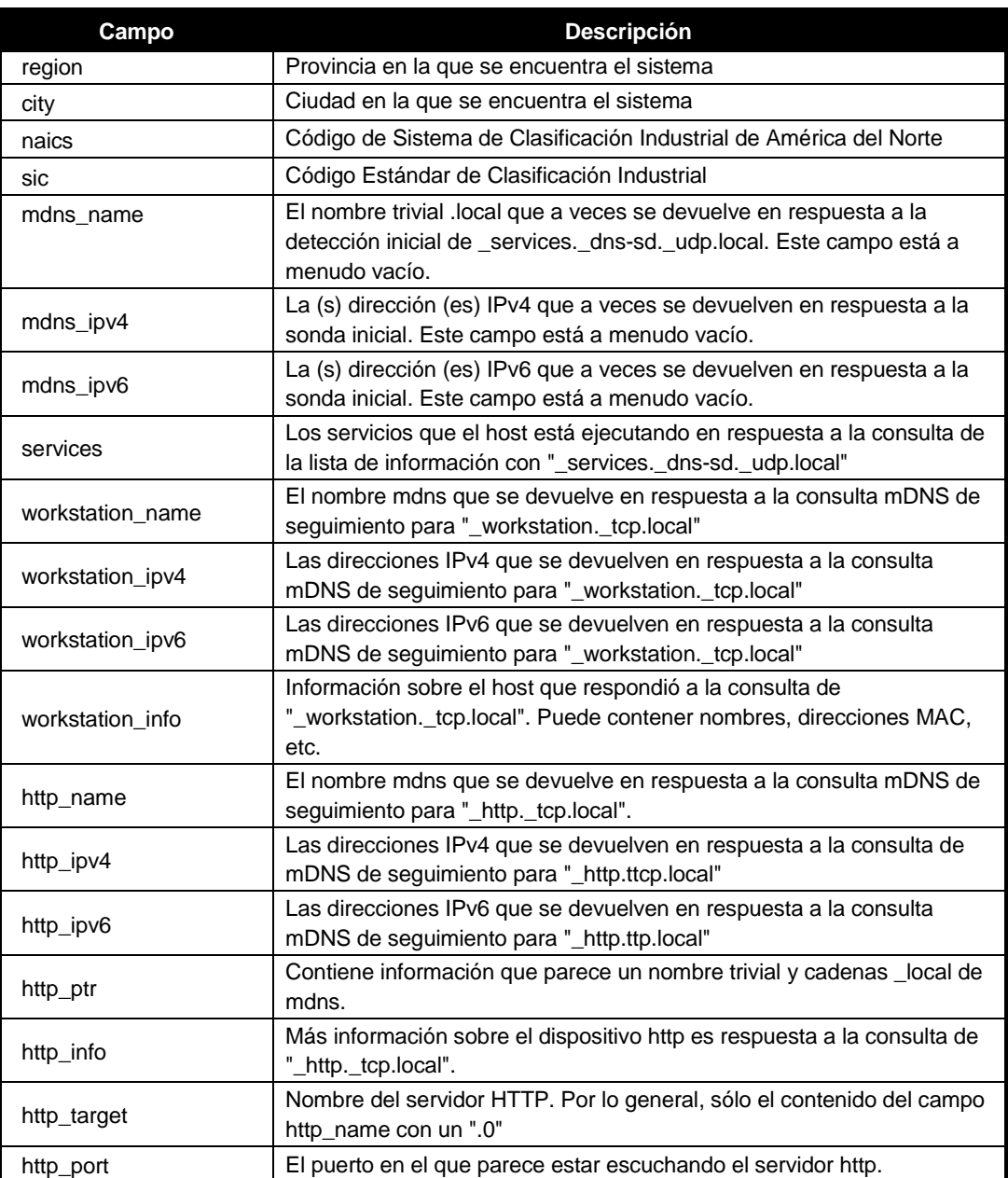

# **4. ACCIONES RECOMENDADAS**

- **Detener el servicio** 
	- $\checkmark$  Sobre Linux ejecutar el comando
		- o "service avahi-daemon stop"
		- o "chkconfig avahi-daemon off"
	- $\checkmark$  En versiones más actuales ejecutar
		- o "systemctl stop avahi-daemon"
		- o "systemctl disable avahi-daemon"

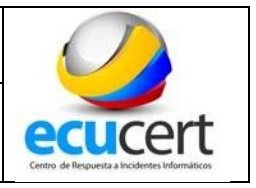

 Configurar el firewall para bloquear el tráfico de paquetes TCP y UDP hacia el puerto 5353.

## **5. REFERENCIAS**

- <http://eloy-mp.com/wordpress262/avahi-zeroconf-en-linux/>
- https://csirt.cedia.org.ec/how-to/instalacion/ataques-de-amplificacionbasados-en-udp/mdns/
- http://www.securityweek.com/mdns-can-be-used-amplify-ddos-attacksresearcher
- <http://www-01.ibm.com/support/docview.wss?uid=swg21699497>
- https://github.com/chadillac/mdns\_recon